### <span id="page-0-0"></span>**GPU Computing with Directives**

Ramses van Zon

PHY1610 Winter 2024

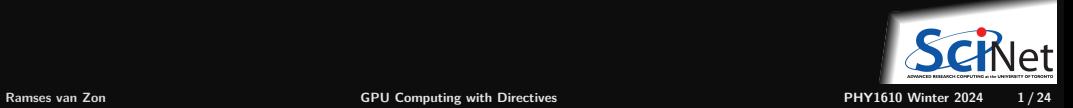

### **Hybrid architectures with accelerators**

- Multicore nodes linked together with an (high-speed) interconnect.
- Nodes also contain one or more accelerators, usually GPUs.
- These are specialized, super-threaded  $(500-2000+)$  processors.
- GPUs have their own, limited, shared memory.
- Specialized programming languages, CUDA, OpenCL, OpenACC, OpenMP.
- Can be mixed with MPI, OpenMP.

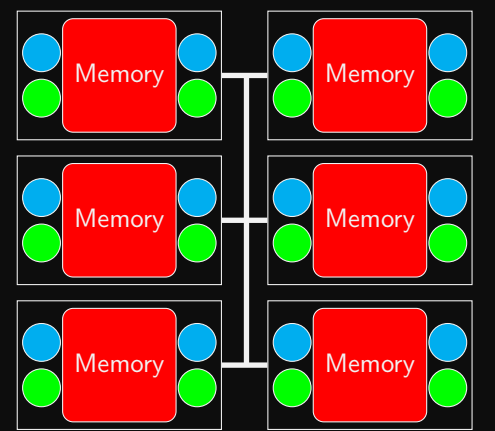

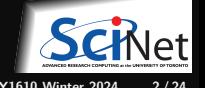

## **Heterogeneous Computing**

#### **What is it?**

- Use different compute device(s) concurrently in the same computation.
- Example: Leverage CPUs for generatl computing components and GPUs for data parallel and floating point intensive components.
- Pros: GPUs are faster and cheaper (\$/FLOP/Watt) for compute
- Cons: More complicated to program, only benefits certain applications.

#### **Terminology**

- GPGPU Programming: General Purpose Graphics Processing Unit Programming
- HOST: CPU and its memory
- DEVICE: Accelerator (GPU) and its memory

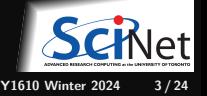

### **Accelerators**

- Systems with accelerators are machines which contain an "off-host" accelerator, such as a GPU or Xeon Phi.
- These accelerator devices are very fast and good at massively parallel processing (having  $500-2000+$  cores).
- Complicated to program.
- Programming model: CUDA, OpenACC, OpenMP offloading, and OpenCL.
- Needs to be combine with at least some 'host' code: **heterogeous computing**.

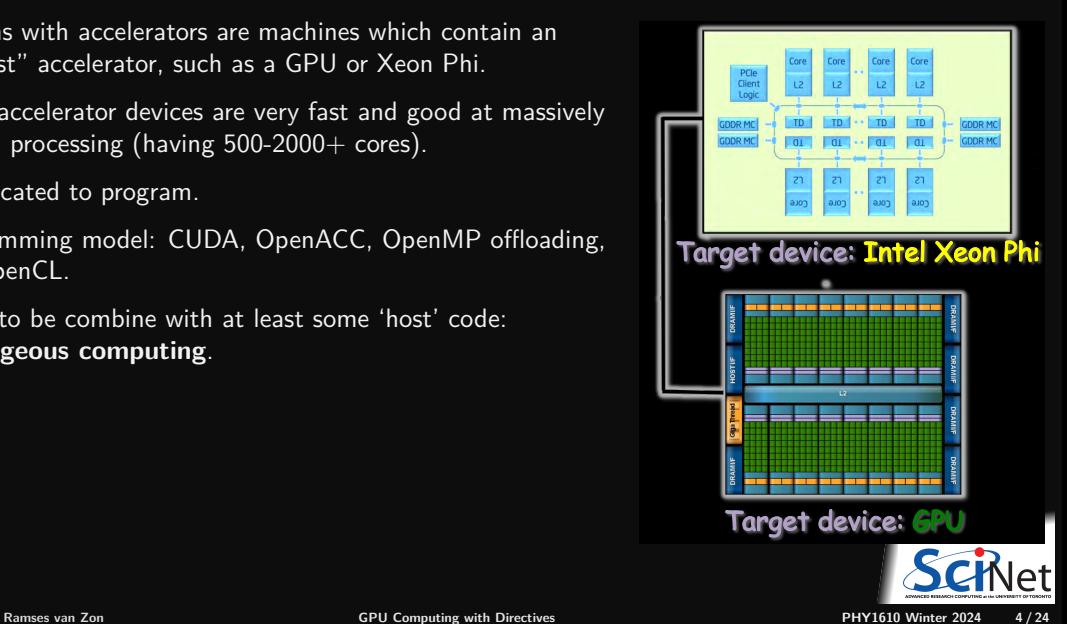

### **Accelerators: CPUs vs GPUs**

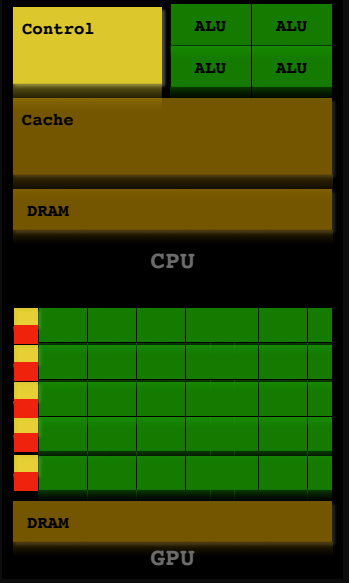

#### **CPU**

- **general** purpose
- task parallelism (diverse tasks)
- maximize serial performance
- large cache
- $\blacksquare$ multi-threaded  $\overline{(4-16)}$
- some Single-Instruction-Multiple-Data (SIMD)

#### **GPU**

- data parallelism (single task)
- maximize throughput
- small cache
- super-threaded  $(500-2000+)$
- **· "streaming multiprocessors" (SMs)**
- almost all SIMD

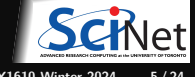

### <span id="page-5-0"></span>**[Programming Accelerators with OpenMP](#page-5-0)**

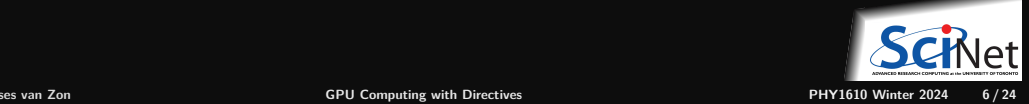

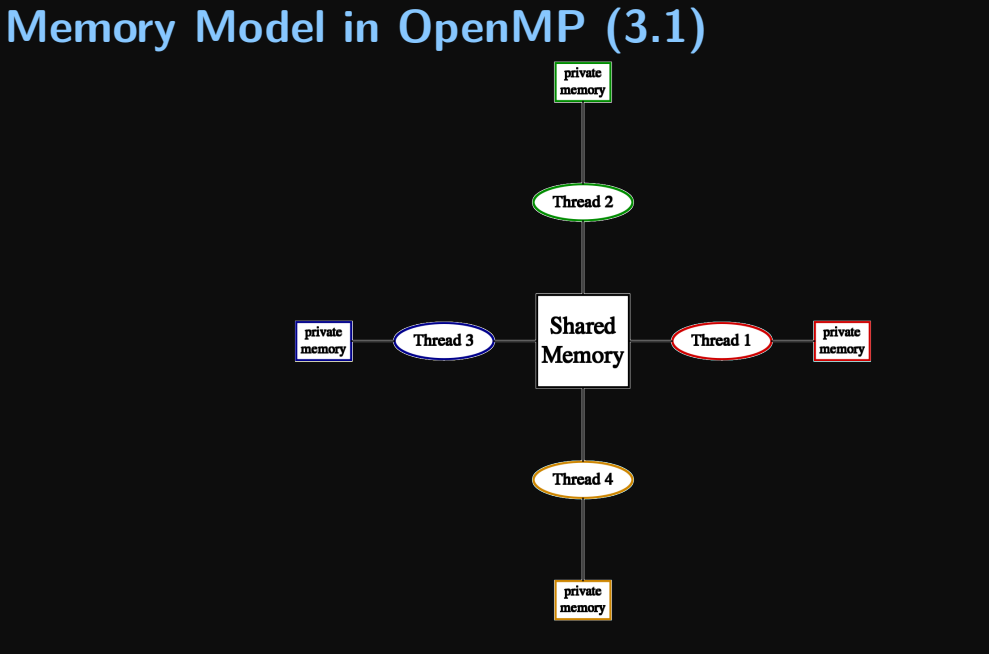

### **Execution Model in OpenMP**

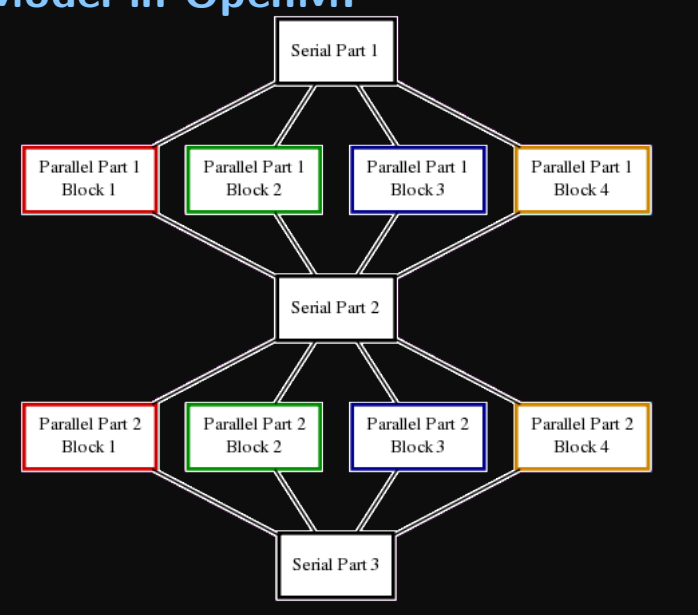

SciNet

## **Memory Model in OpenMP 4+**

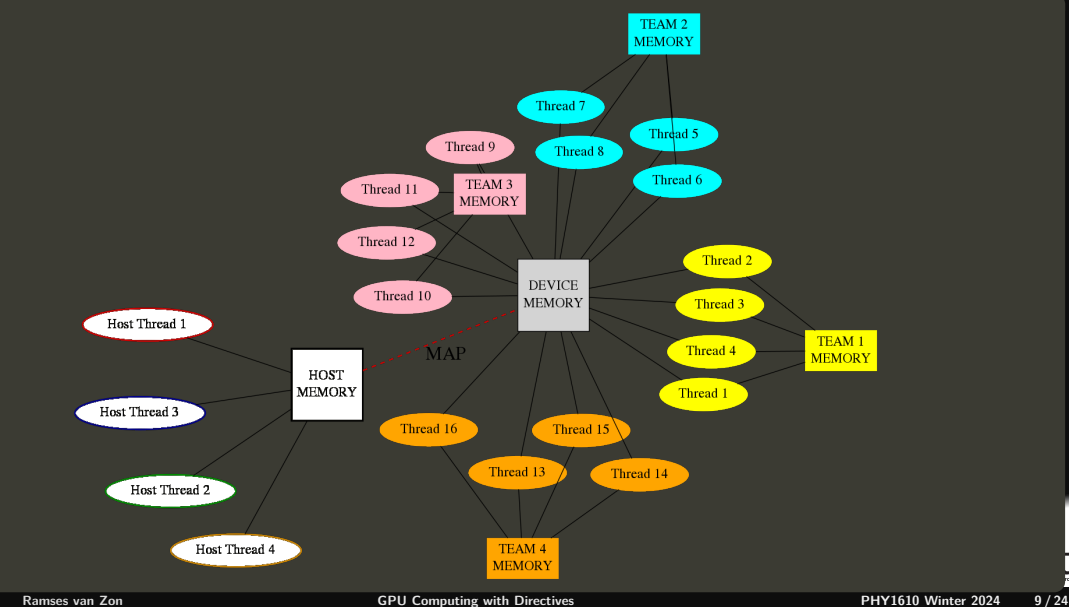

## **Memory Model in OpenMP 4+**

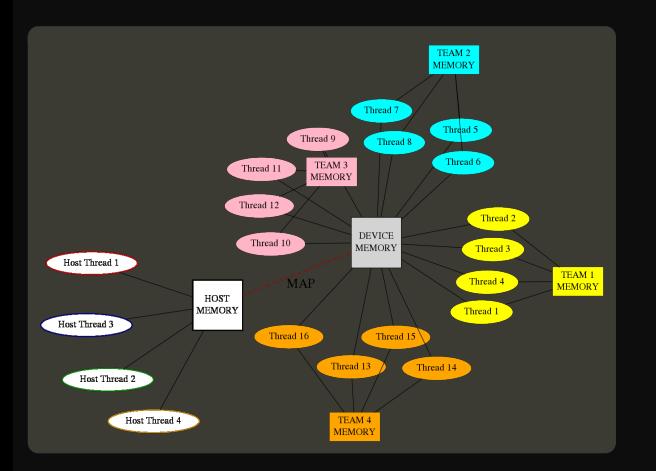

- Device has its own data environment
- And its own shared memory
- **Threads can be bundled in a teams of threads**
- These threads can have memory shared among threads of the same team
- Whether this is beneficial depends on the memory architecture of the device.

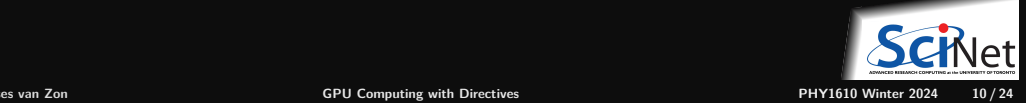

## **Data mapping**

- **Host memory and device memory usually district.**
- $\bullet$  OpenMP 4+ allows host and device memory to be shared (e.g. on Mist).
- To accommodate both, the relation between variables on host and memory gets expressed as a ٠ mapping:

Different types:

- $\triangleright$  to: existing host variables copied to a corresponding variable in the target before
- $\triangleright$  from: target variables copied back to a corresponding variable in the host after
- ► tofrom: Both from and to
- $\triangleright$  alloc: Neither from nor to, but ensure the variable exists on the target but no relation to host variable.

Note: arrays and array sections are supported.

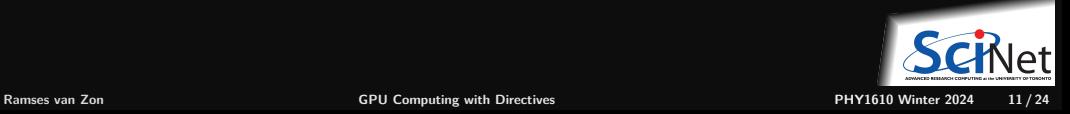

### **OpenMP Device Constructs – Core Functionality**

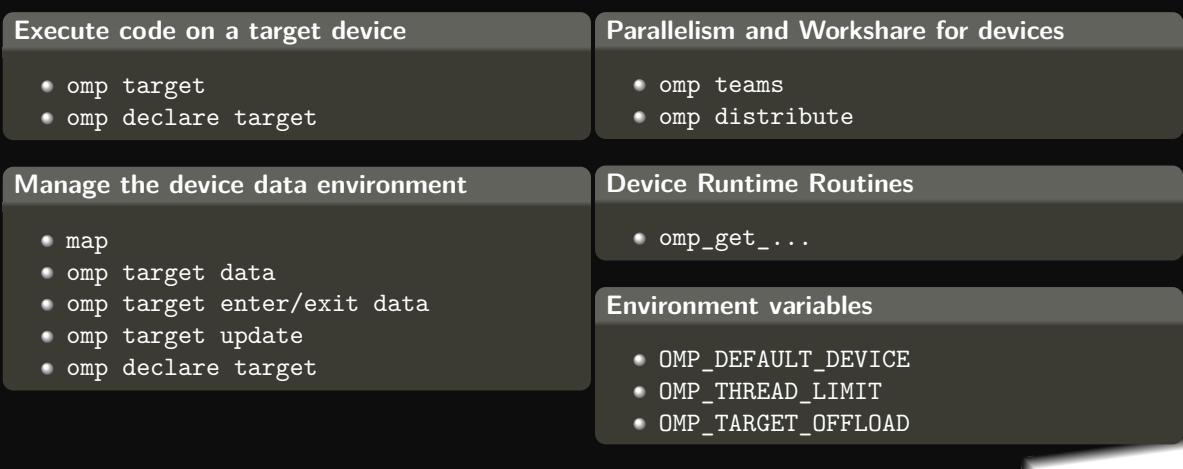

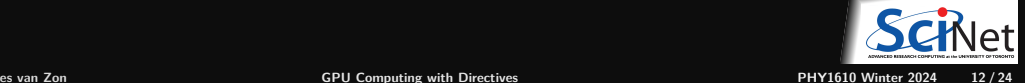

## **Example**

```
#include <rarray>
double sumarray(rarray<double,1> a) {
    double sum=0.0;
    double* data = a.data();
    int n = a.size();
    #pragma omp target map(data[0:n]) map(tofrom:sum)
    #pragma omp teams distribute parallel for reduction(+:sum)
    for (int i = 0; i \le n; i^{++})
        sum += data[i];
    return sum;
}
int main() {
    int n = 50'000'000;
    int i = 0;
    rarray<double,1> a(n);
    for (double& x: a)
       x = (+i)/(0.5*n*(n+1));double sum = \text{sumarray}(a);
    std::cout << "Sum is: " << sum << "\n";
    std::cout << "This should be 1.0 (up to epsilon)\n";
    std::cout << "Sum - 1.0 is: " << sum - 1.0 << "n";
```
- Sums elements in array on the GPU
- Specify data needed on device
- Does not work with rarray, std::vector, etc. (OpenMP  $5.2$  -> custom mappers)
- $\bullet$  Instead: use pointers and sizes in map
- Multiple levels of parallelization

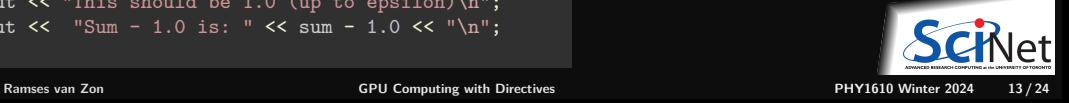

}

### **Compilation**

#### E.g. Mist or Graham, you can use the NVIDIA compilers

```
$ module load nvhpc
$ nvc++ -std=c++17 -mp=gpu foo.cpp -o foo
```
If your version of gcc supports gpu offloading and you have an NVIDIA GPU:

\$ g++ -std=c++17 -fopenmp -foffload=nvptx-none foo.cpp -o foo

#### Run as usual:

```
$ ./foo
Sum is: 1.0
This should be 1.0 (up to epsilon)
Sum - 1.0 is: 1.66e-16
```
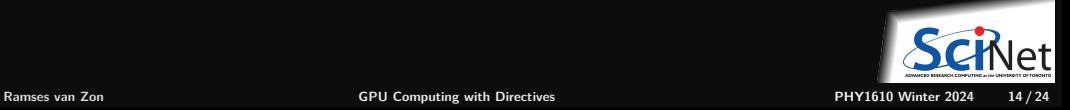

## **Modern OpenMP Execution Mapping**

- The **target** construct offloads the enclosed code to the accelerator: single thread on a device (GPU)
- The **teams** construct creates a league of teams: one thread each, concurrent execution (on SMs)
- The **parallel** construct creates a new team of threads: parallel execution
- The **simd** construct indicates SIMD execution is allowed: SIMD execution

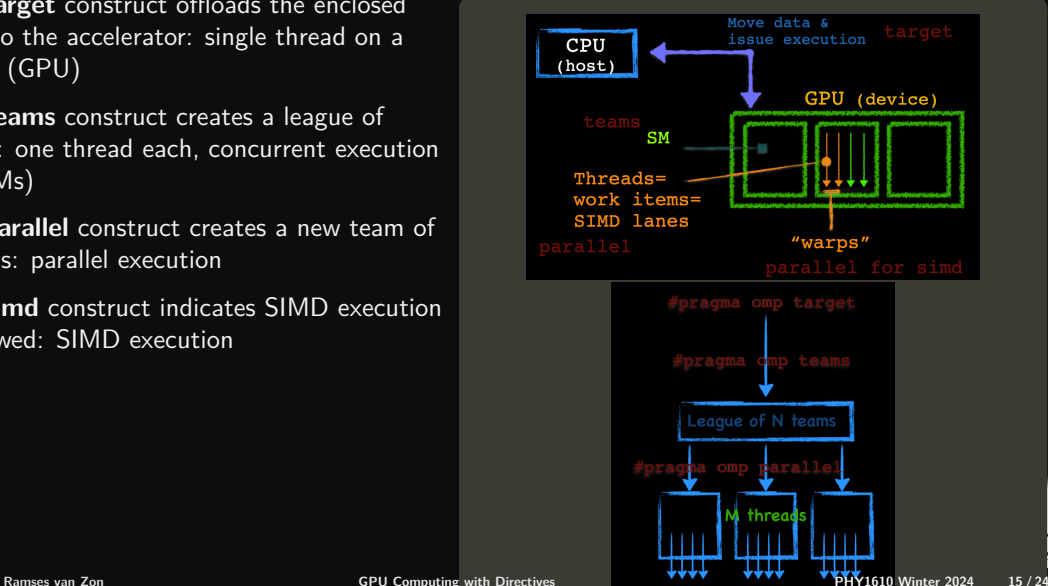

# **OpenMP Target**

- **Device:** An implementation-defined (logical) execution unit (or accelerator)
- Device data environment: Storage associated with the device
- The execution model is host-centric
	- $\blacktriangleright$  Host creates/destroys data on device(s)
	- $\blacktriangleright$  Host maps data to the device(s)
	- $\blacktriangleright$  Host offloads OpenMP target regions to target device(s)
	- $\blacktriangleright$  Host updates the data between host and device(s)

#### **Target construct**

Transfer control from the host to the device

- pragma omp target [clause, ...]
- Clauses
	- device(scalar-integer-expression)
	- <sup>I</sup> map(alloc **|** to **|** from **|** tofrom: list)
	- if(scalar-expr)

Use target construct to:

- **Transfer control from the host to the target** device
- Map variables to/from the device data env.

Host thread waits until target region completes (or use nowait)

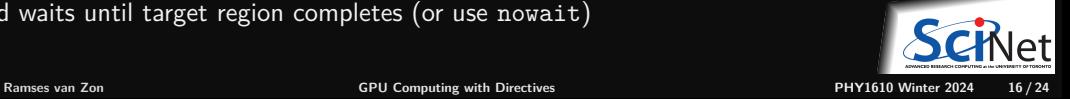

### **OpenMP - Execution Example, from CPU to device. . .**

Ex: Multiplies one vector by a scalar and then adds it to another,  $a = b + scalar * c$ 

**CPU implementation**

```
#pragma omp parallel for
for (i=0; i < N; i++)a[j] = b[j] + scalar * c[j];// depending on the compiler/hardware combination
// an optimization may result from the simd construct
#pragma omp parallel for simd
for (i=0; i\le N; i++)a[j] = b[j] + scalar * c[j];
```
**target & teams device-offload program**

```
#pragma omp target teams distribute parallel for [simd]
for (i=0; i< N; i++)a[i] = b[i] + scalar * c[i];
```
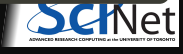

### **OpenMP Execution Example, from CPU to device. . .**

Ex: Multiplies one vector by a scalar and then adds it to another,  $a = b + scalar * c$ 

```
#pragma omp target teams distribute parallel for [simd]
for (i=0; i < N; i++)a[i] = b[i] + scalar *c[i];
```
But you can delay data transfer:

```
// data transfer
#pragma omp target enter data map(to:a[0:N])
#pragma omp target enter data map(to:b[0:N])
#pragma omp target teams distribute parallel for [simd]
for (j=0; j<N; j++)a[i] = b[i] + scalar * c[i];// data transfer
```
**#pragma omp target update from(a[0:N])**

```
#pragma omp target exit data
```
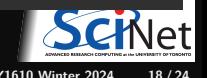

## **OpenMP Implicit Data Offload**

#### **target offload program**

```
int main() {
  #define N 128
 double x[N*N];
 int i, j, k;
 for (k=0; k<N*N; ++k) x[k] = k;
```

```
#pragma omp target
// OpenMP implicitly moves data btn host and gpu
// "x" mapped to and from
// Scalars are made firstprivate
```

```
Distribute for-loop its btn teams
#pragma omp teams distribute
for (i=0; i<N; ++i) {
    // Distribute for-loop its btn threads
    #pragma omp parallel for
    for (i=0; i< N; ++j) {
        x[i+N*1] *= 2.0;
    }
}
```
- The target construct offloads the enclosed code to the accelerator
- The teams construct creates a league of teams
- The distribute construct distributes the outer loop iterations between the league of teams
- The parallel for combined construct creates a thread team for each team and distributes the inner loop iterations to threads

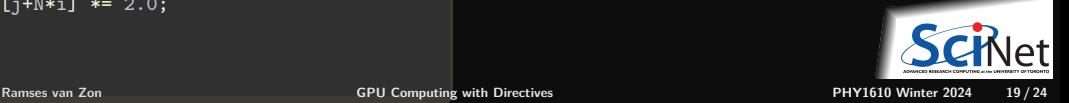

}

## **OpenMP Explicit Data Management**

```
// Data management must be explicit when using
// pointer variables;
// Same pointer name used in host and device
// Programmer responsibility to keep the values
// consistent as needed.
// Data directives move data between host and
// device address spaces
#define N 100
double *p = \text{malloc}(N * \text{sizeof}(*p));
```

```
#pragma omp parallel for
for (int i=0; i < N; ++i) p[i] = 2.0;
```

```
#pragma omp target map(tofrom:p[0:N])
#pragma omp teams distribute parallel for
for (int i=0; i \le N; ++i) p[i] *= 2.0;
```
- Data management must be explicit when using pointer variables
- Same pointer name used in host and device environments
- **Programmer responsibility to keep the values** consistent as needed
- Data directives move data between host and device address spaces

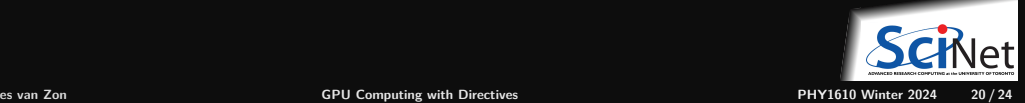

## **Unified Virtual Memory Support (OpenMP ≥ 5.0)**

- Single address space over CPU and GPU memories
- Data migrated between CPU and GPU memories transparently to the application no need to explicitly copy data

```
#pragma omp requires unified_shared_memory
for (k=0: k < NTIMES: k++)// No data directive needed for pointers a, b, c
    #pragma omp target teams distribute parallel for
    for (j=0; j<N; j++) {
         a[i] = b[i] + scalar * c[i];}
}
```
Only when the hardware supports it!

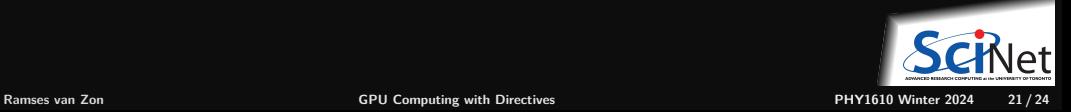

## **Conclusion GPU with OpenMP**

- Incremental parallel programming
- Single source code for sequential and parallel programs
	- $\triangleright$  Use compiler flag to enable or disable
	- $\triangleright$  No major rrwrite of the serial code (But mapping requires rewriting code if not using pointers for arrays, or defining mappers)
- Works for both CPU and GPU/accelarators
- On GPUs, must worry about data movement for performance.
- Simpler programming model than lower level programming models
- Alternatives: OpenACC, CUDA/HIP

#### **References**

- ["Introduction to Directive Based Programming on GPU",](https://www.nersc.gov/assets/Uploads/GPU-directives-20200228.pdf) Helen He (Feb'20)
- [Using OpenMP with GPUs \(pt 1\)](https://www.youtube.com/watch?v=eOmb_e0wnmA)  $\bullet$

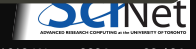

### <span id="page-22-0"></span>**[Course Conclusion](#page-22-0)**

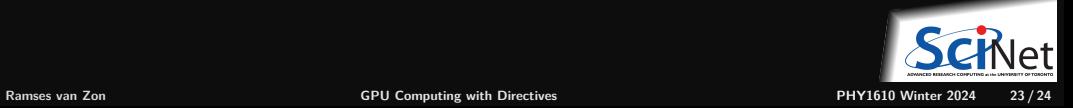

# <span id="page-23-0"></span>**Course Recap PHY1610 (2023)**

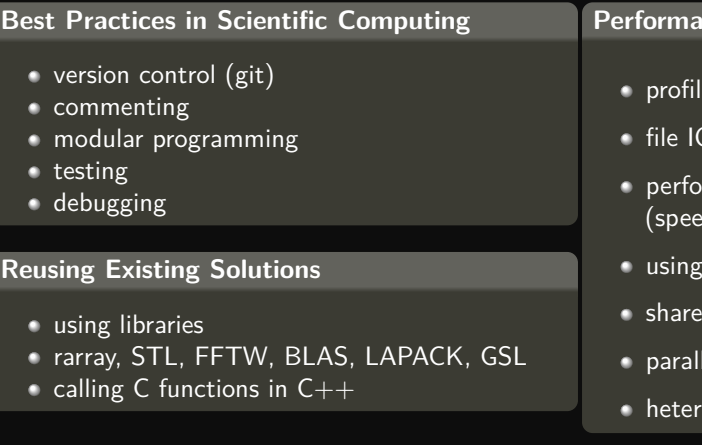

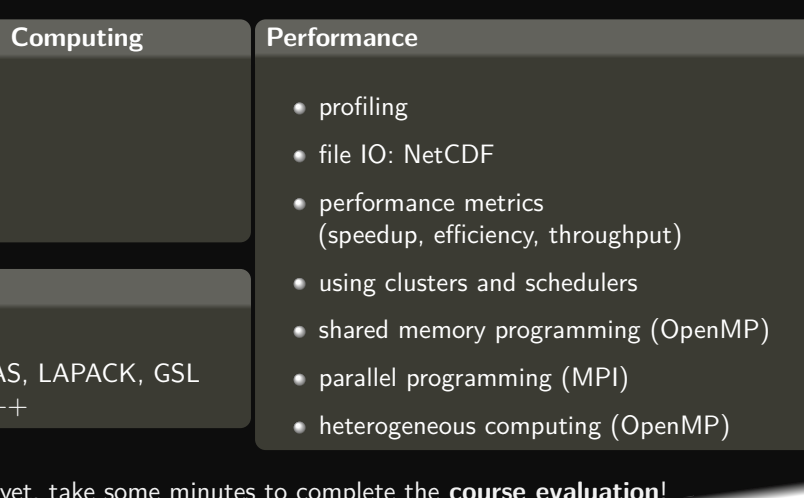

If you haven't **Thank you!**

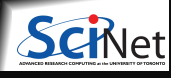

**Ramses van Zon [GPU Computing with Directives](#page-0-0) PHY1610 Winter 2024 24 / 24**